## **2.抽選予約の申込**

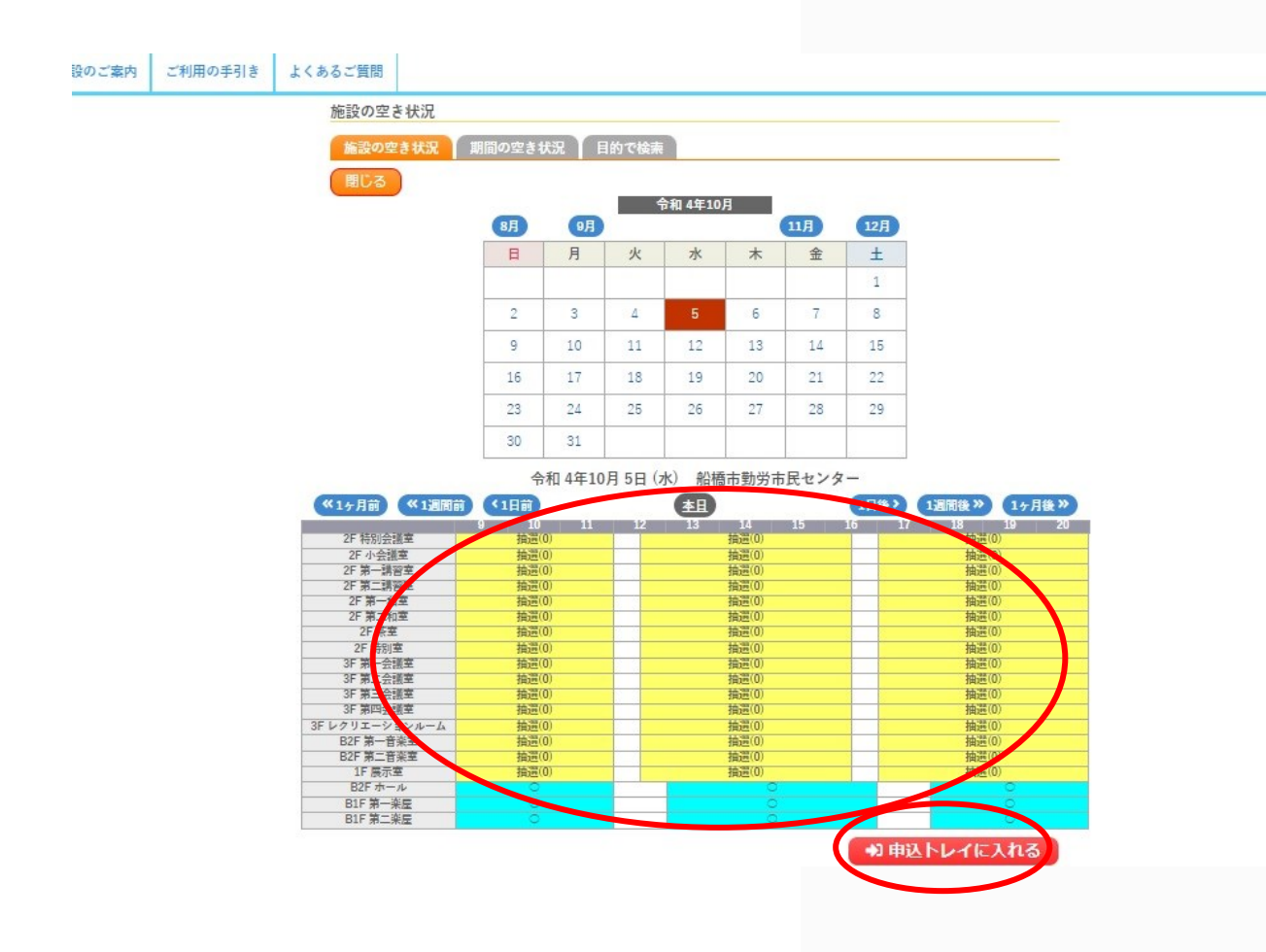

- **希望する『施設』と『時間』を選択**
- **『申込トレイに入れる』をクリック**